# *Pesquisas em Geociências*

*http://seer.ufrgs.br/PesquisasemGeociencias*

### **Cálculos Petroquímicos Segundo o Sistema de Niggli por Computador IBM - 1130**

*Tânia Hofmeister, Hardy Jost, Eloy Lopes Loss Pesquisas em Geociências,* 3 (1): 35-46, Mai./Ago., 1974.

Versão online disponível em: *http://seer.ufrgs.br/PesquisasemGeociencias/article/view/21851*

# Publicado por **Instituto de Geociências**

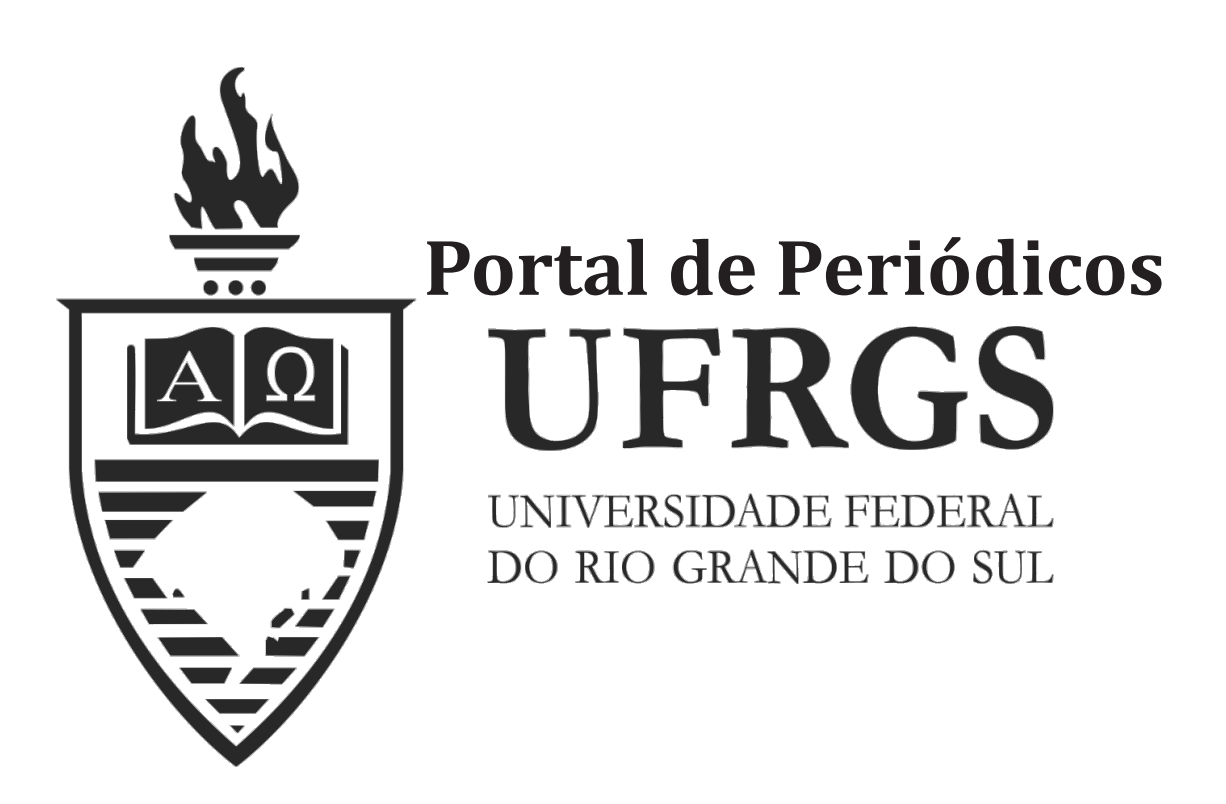

## **Informações Adicionais**

**Email:** pesquisas@ufrgs.br

**Políticas:** http://seer.ufrgs.br/PesquisasemGeociencias/about/editorialPolicies#openAccessPolicy **Submissão:** http://seer.ufrgs.br/PesquisasemGeociencias/about/submissions#onlineSubmissions **Diretrizes:** http://seer.ufrgs.br/PesquisasemGeociencias/about/submissions#authorGuidelines

> Data de publicação - Mai./Ago., 1974. Instituto de Geociências, Universidade Federal do Rio Grande do Sul, Porto Alegre, RS, Brasil

**SUMMARY** 

The authors present a FORTRAN program for use in IBM-1130 computer which helps in the obtention of petrological parameters through the use of Niggli's System (Burri-1959). It comprises the calculation of Niggli's Numbers, values for the study of compositional and quantitative relations of normative feldspars, and other related data, as well as the base, standard cathanorm and QLM triangle values. A series of other helpful programs for petrological use will be published by the authors in a near future, as well as a continuation of this program wich will furnish the values for Niggli's Standard Cathanorm mineralogical variants.

#### **SINOPSE**

Os autores apresentam um programa em linguagem Fortran para uso em computador IBM-1130 a fim de proceder ao cálculo de parâmetros petrológicos, obedecendo ao Sistema de Niggle, conforme publicado por Burri (1959), e compreendendo a obtenção dos números de Niggli, dos valores para estudos das relações composicionais e quantitativas de feldspatos normativos e outros parâmetros similares, da base, da catanorma padrão e dos parâmetros para uso no triângulo QLM. Os autores anunciam, ao mesmo tempo, a preparação de programas com finalidades simiCálculos Petroquímicos Segundo o Sistema de Niggli por Computador  $IBM - 1130*$ 

TANIA HOFMEISTER\*\* HARDY JOST\*\*\* **ELOY LOPES LOSS\*\*\*** 

lares, visando a obtenção das variantes mineralógicas da catanorma padrão do Sistema de Niggli.

#### INTRODUÇÃO

Para permitir o inter-relacionamento entre o quimismo e composição mineralógica de uma rocha, muitos métodos foram elaborados, destacando-se, em especial, o de Cross, Iddings, Pirsson e Washington (CIPW), e o de Niggli. Esses métodos envolvem grande, soma de cálculos que, via de regra, exigem apreciável disponibilidade de tempo de parte dos interessados em obter os parâmetros petrológicos. Ainda mais, como o estudo do quimismo de rochas não pode ser expresso por uma única amostra, mas normalmente exige grande número de análises, para ser estatisticamente significativo, o fator tempo se torna extremamente crítico.

Assim sendo, o programa apresentado no presente trabalho foi desenvolvido com o objetivo de reduzir consideravelmente o tempo necessário

PESQUISAS, PORTO ALEGRE, 3(1): 35-46, AGOSTO 1974

35

 $\begin{tabular}{ll} \hline \textbf{*}-$ O presence & trabalho foi execution com recursos & A CAmara de Pós-Graduação e Pesquisas da UFRGS em 1972 e derivou, como sub-projeto, do «Projeto Andesito-Riolito do Eo-Paleozóico Sulrlograndense. Contou, também, com a valiosa colaboração do Centro de Processamento de Dados (CPD) da UFRGS. \\ \hline \end{tabular}$ 

para cálculos petroquímicos, empregando um computador IBM-1130 e o método de Niggli (Burri, 1959), tão completo quanto possível.

Trabalhos similares foram apresentados por Vitalino, Harvey e Cleveland (1965) e Amaral (1967). O primeiro apresenta a programação para cálculos de norma mas não para os números de Niggli, ao passo que o segundo apresenta o cálculo dos números de Niggli, porém mantém o processamento da análise química segundo o método de CIPW.

Com fundamentos na obra de Burri (ob. cit.) no presente programa, os cálculos são realizados até o ponto em que se inicia a determinação das variantes mineralógicas. Juntamente com a base e catanorma padrão são fornecidos os números de Niggli, os parâmetros para o triângulo QLM e uma série de outros parâmetros pertinentes ao método. É, portanto, necessário que se tenha em mãos a obra supra-citada para que a presente programação se complete no estudo que se pretende realizar. Ao programa em questão, seguirse-ão outros, já em estágio de elaboração pelos autores, e que visam processar eletronicamente uma gama bastante ampla de parâmetros petroquímicos.

#### DESCRIÇÃO DO PROGRAMA

Para uma melhor compreensão inicial, o programa é apresentado sob forma resumida no diagrama da fig. 1.

O programa foi escrito na linguagem FOR-TRAN aceita pelo computador IBM-1130, e testado utilizando a Versão 2 - Modificação 11 do Sistema Monitor do mesmo computador.

A configuração do Sistema prevista para a sua execução é a seguinte:

- Memória de Núcleos de pelo menos 16 k de palavras.

- Leitora de Cartões IBM-2501 ou IBM-1442. - Impressora IBM-1403 ou IBM-1132.

- 1 «cartdridge» de disco magnético, com grande área disponível de «Working Storage» (WS) para compilação.

Recomenda-se uma consulta prévia ao pessoal técnico da instalação onde o programa for executado.

#### **DADOS DE ENTRADA**

O «deck» de dados de entrada para o programa é composto de 3 tipos de cartões, a saber:

Cartões tipo 1: Marcam o início de um projeto

Devem obedecer ao seguinte formato de perfuração:

Col. 1 -  $\langle 1 \rangle$ 

Col. 2 a 79 - Nome do Projeto

Cartões tipo 2: Fornecem as especificações de cada amostra pertencente ao projeto iniciado.

As especificações de cada amostra requerem um total de dois cartões tipo «2»:

a) Cartões 2.1: Devem obedecer ao seguinte formato de perfuração:

Col.  $1 - \langle 2 \rangle$ 

Col. 2 a 5 - Identificação da amostra, composta de até 4 caracteres alfanuméricos.

Col. 6 - «0» ou «1» - «0» se a amostra for composta de um só cartão tipo 2; «1» se a amostra for composta de dois cartões.

Col. 7 a 20 - Podem ser usadas para comentários, são ignoradas pelo programa.

Col. 21 a 80 - São usadas para a especificação das percentagens dos quinze primeiros óxidos componentes da amostra. Cada percentagem é especificada por um conjunto de 4 dígitos, dos quais os dois primeiros compõem a sua parte inteira, e os dois últimos, a sua parte decimal, com precisão ao nível do centésimo.

A ordem a ser obedecida na perfuração das percentagens é rígida, devendo ser rigorosamente seguida, e é a seguinte:  $\mathrm{SiO}_{2'}$   $\mathrm{TiO}_{2},$   $\mathrm{Al}_2\mathrm{O}_{3'}$  $Fe<sub>2</sub>O<sub>3</sub>$ , FeO, MnO, MgO, CaO, Na<sub>2</sub>O, K<sub>2</sub>O, P<sub>2</sub>O<sub>5</sub>, CO<sub>2</sub>, S, ZrO<sub>2</sub>, Cr<sub>2</sub>O<sub>3</sub>.

b) Cartões 2.2: Devem obedecer ao seguinte formato de perfuração: Col. 1 -  $\langle 2 \rangle$ 

Col. 2 a 5 - Identificação da amostra, composta de até 4 caracteres alfanuméricos. Col.  $6 - \kappa 2$ 

Col. 7 a 20 - Podem ser usadas para comentários e são ignoradas pelo programa.

Col. 21 a 48 - São usadas para a especificação dos 7 últimos óxidos componentes da amostra, em formato idêntico ao já descrito para os cartões 2.1.

A ordem a ser seguida na perfuração das percentagens dos óxidos deve ser a seguinte: Cl, F, BaO, NiO, SrO, CoO, Li<sub>2</sub>O.

No caso da análise química não fornecer as percentagens de nenhum desses óxidos, haverá apenas um cartão tipo «2», com «O» perfurado na coluna 6.

Caso seja necessário o segundo cartão tipo «2», o primeiro deverá ter perfurado «1» na co-

36

PESQUISAS, PORTO ALEGRE, 3(1): 35-46, AGOSTO 1974

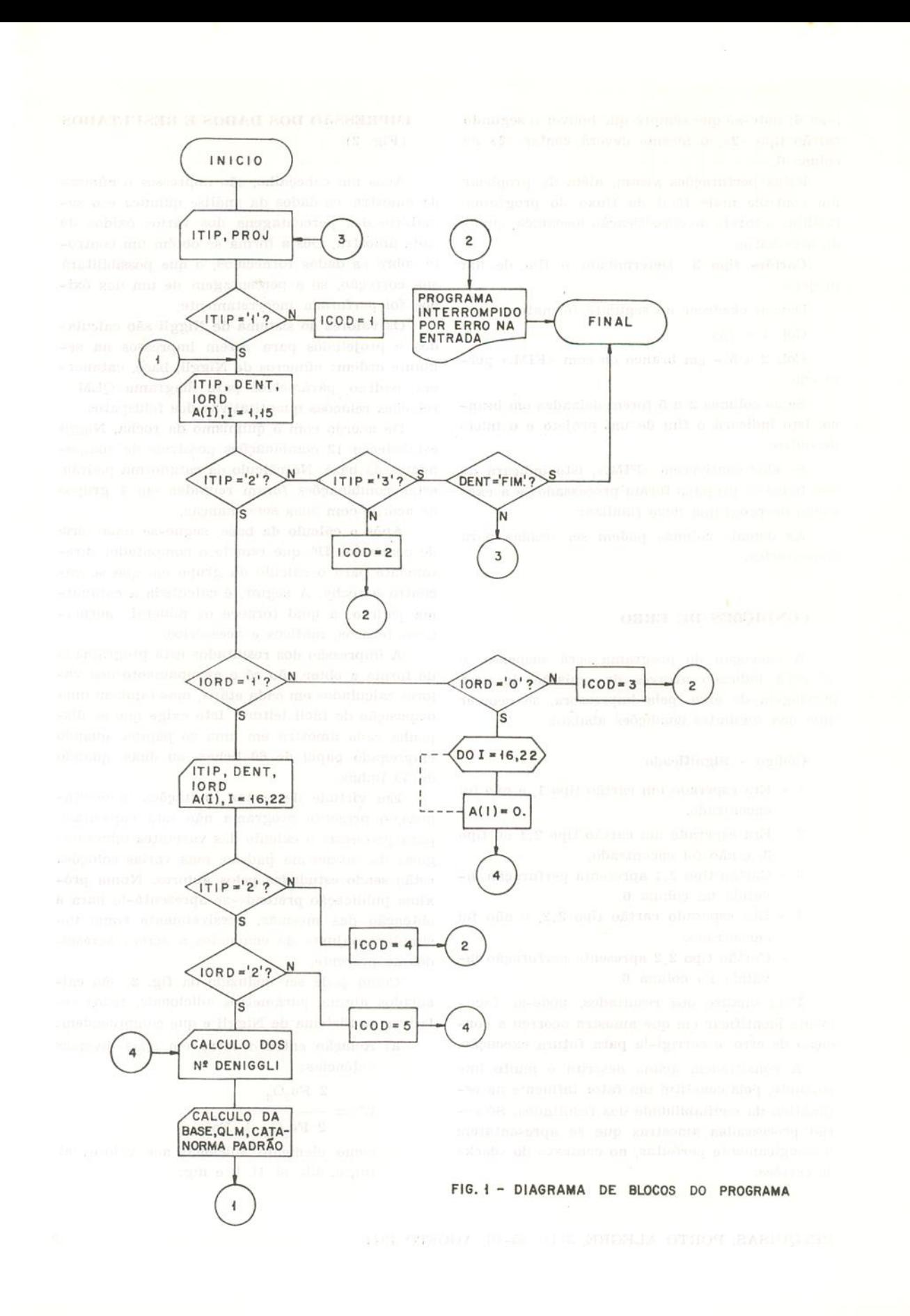

luna 6; note-se que sempre que houver o segundo cartão tipo «2», o mesmo deverá conter «2» na coluna 6.

Estas perfurações visam, além de propiciar um controle mais fácil do fluxo do programa, facilitar a tarefa de classificação mecânica, quando necessaria.

Cartões tipo 3: Determinam o fim de um projeto.

Devem obedecer ao seguinte formato:

Col.  $1 - \alpha 3\phi$ 

Col. 2 a 5 - em branco ou com  $\mathcal{C}$ FIM.» perfurado.

Se as colunas 2 a 5 forem delxadas em branco, isto indicará o fim de um projeto e o início de outro.

Se elas contiverem «FIM.», isto indicará de que todos os projetos foram processados e a execução do programa deve finalizar.

As demals colunas podem ser usadas para comentários.

#### OONDIQOES DE ERRO

A execução do programa será suspensa, e tal será indicado através da emissão de uma mensagem de erro, pela impressora, se ocorrer uma das seguintes condições abaixo:

#### Código - Significado

- $1$  Era esperado um cartão tipo  $1$ , e não foi cncontrado,
- 2 Era esperado um cartão tipo 2.1 ou tipo 3, e não foi encontrado.
- 3 Cartão tipo 2.1 apresenta perfuração in-<br>válida na coluna 6. valida na coluna 6.
- 4 Era esperado cartão tipo 2.2, e não foi encontrado.
- 5 Cartão tipo 2.2 apresenta perfuração inválida na coluna 6.

Pela análise dos resultados, pode-se facilmente identificar em que amostra ocorreu a condição de erro, e corrigi-la para futura execução.

A consistência acima descrita é muito importante, pois constitui um fator influente na estimativa da confiabilidade dos resultados. Só serão processadas amostras que se apresentarem topologicamente perfeitas, no contexto do «deck» de cartões.

PESQUISAS, PORTO ALEGRE,  $3(1)$ : 35-46, AGOSTO 1974 38

#### IMPRESSÃO DOS DADOS E RESULTADOS (Fig. 2)

Após um cabeçalho, são impressos o número da amostra, os dados da análise química e o somatório das percentagens dos vários óxidos de cada amostra. Desta forma se oblem um controle sobre os dados fornecidos, o que possibilitará sua correção, se a percentagem de um dos óxidos foi perfurada incorretamente.

Os valores do sistema de Niggli são calculados e projetados para serem impressos na seguinte ordem: números de Niggli, base, catanorma, padrão, parâmetros para diagrama QLM e relações relações quantitativas dos feldspatos.

De acordo com 0 qulmlsmo da rocha, Niggli estabeleceu 12 combinações possíveis de componentes da base. No cálculo da catanorma padrão, estas combinações foram reunidas em 4 grupos de acordo com suas semelhanças.

Após o cálculo da base, segue-se uma série de, comandos IF, que remete o computador diretamente para o cálculo do grupo em que se encontra a rocha. A seguir, é calculada a catanorma padrão, a qual fornece, os minerais normativos félsicos, máficos e acessórios.

A impressão dos resultados está programada de forma a obter não só o agrupamento dos valores calculados em cada etapa, mas também uma disposição de fácil leitura. Isto exige que se disponha cada amostra em uma só página, quando empregado papel de 60 lishas, ou duas, quando de 30 Iinhas.

Em virtude de certas limitações momentâneas, o presente programa não está capacitado para processar o cálculo das variantes mineralógicas da catanorma padrão, mas várias soluções estão sendo estudadas pelos autores. Numa próxima publicação pretende-se apresentá-lo para a obtenção das mesmas, possivelmente como um simples conjunto de comsndos a serem acrescidos ao presente.

Como pode ser deduzido da fig. 2, são calculados alguns parâmetros adicionais, todos relativos ao Sistema de Niggli e que compreendem:

a) Relação entre o ferro em suas diversas valências:

$$
W = \frac{2 \text{ Fe}_2\text{O}_3}{\sqrt{2 \text{ Fe}_2\text{O}_3}}
$$

 $2 \text{ Fe}_2\text{O}_3 + \text{ FeO}$ 

como elemento adicional aos valores al, fm, c, alk, sl, ti, k e mg;

- b) Obtenção de x e y, valores para estudo e Carlos Burger Jr. do Instiuto de Geociências, e das relações composicionais e quantitativas de feldspatos normativos, onde:
	- $x =$  relação entre feldspato potássico e feldspatos alcalinos
	- $y =$  relação entre feldspatos alcalinos e feldspato total, de tal modo que:  $\mathbf{k}$ . 2. alk

e

$$
= \frac{}{\stackrel{\text{al}}{\text{al} + \text{alk}}}
$$

 $2.$ alk

 $\mathbf x$ 

$$
y = \frac{\text{se não houver ex}}{\text{al} + \text{alk}} \qquad \text{cesso de alumina} \qquad \text{ou}
$$

$$
y = \frac{1}{2 \cdot alk + c}
$$
 se houver excesso de alumina.

Para o caso de haver excesso de álcalis e um valor de qz positivo, o valor de y será dado em termos de aegerina normativa, que nesta circunstância impede a formação de anortita.

Os gráficos relativos ao estudo dos feldspatos normativos encontram-se na obra de Burri (ob. cit. 57, 58 e 60).

#### **AGRADECIMENTOS**

Os autores desejam expressar seus agradecimentos aos Professores Arthur Wentz Schneider

ao programador Caio Márcio Rodrigues da Cunha, do Centro de Processamento de Dados da Universidade Federal do Rio Grande do Sul, que gentilmente revisaram e analisaram criticamente o presente trabalho.

Nossos agradecimentos também ao Centro de Processamento de Dados e à Câmara de Pós-Graduação e Pesquisas da UFRGS, pois sem sua colaboração esta publicação não poderia ter sido realizada.

#### BIBLIOGRAFIA CONSULTADA

- AMARAL, G. 1967 Programa para Cálculos Petroquímicos (Norma e Valores de Niggli), em computador - Congresso Brasileiro de Geologia, 21º, Curitiba - Anais, p.113-8.
- BURRI, C. 1959 Petrochemical calculations based on equivalents (Methods of Paul Niggli - Transladed from german - Israel Program for Scientific Translations - Jerusalem, Sivan Press, 1964, 304p.
- VITALINO, C. J.; HARVEY, R. D.; CLEVE-LAND, J. H. - 1965 - Computer program for norm calculation - American Mineralogist, Washington 50:495-8.

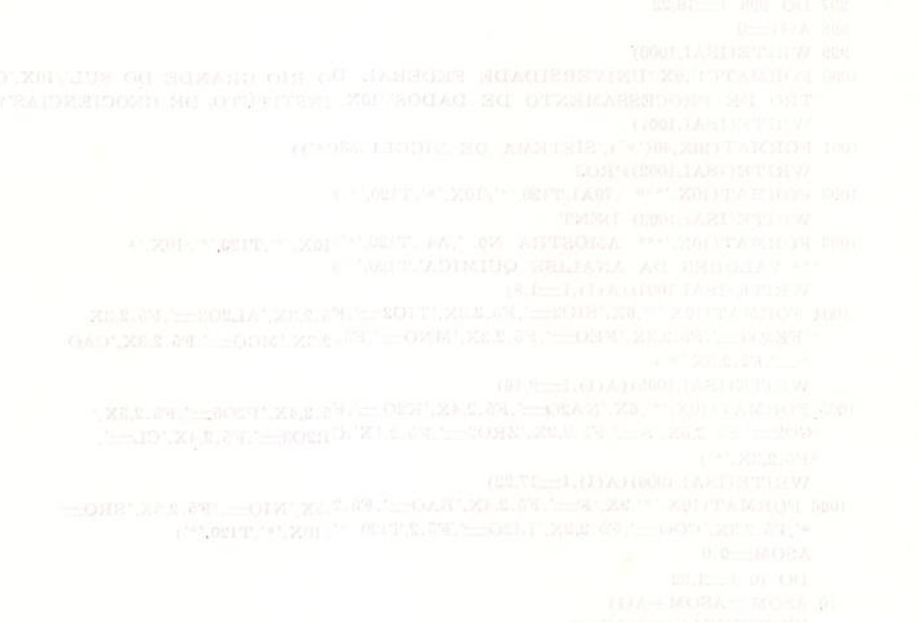

PESQUISAS, PORTO ALEGRE, 3(1): 35-46, AGOSTO 1974 39 PAGE 2 JOST NAME GEO/001 - CALCULOS PETROQUIMICOS INTEGER PROJ(79) DIMENSION  $A(22), B(22), C(22), Z(22), T(22)$  $\textbf{DATA} \quad \textbf{B/60.06,79.90,101.96,159.68,71.84,70.93,40.32,56.08,61.99,}$ \*94.19,141.96,44.01,32.06,123.22,152.02,35.45,19.00,153.16,74.69,  $*103.63,74.94,29.88/$ DATA  $C/60.09, 79.90, 50.97, 79.84, 71.84, 70.93, 40.32, 56.08, 30.99,$  $*47.10,70.98,44.01,32.06,123.22,76.01,35.45,19.00,153.36,74.69$ \*,103.63,74.94,14.94/ DATA IUM/'1'/,IDOIS/'2'/,ITRES/'3'/,FIM/'FIM.'/,IZERO/'0'/  $IENT = 8$  $ISAI = 5$ 1 READ(IENT, 980) ITIP, PROJ 980 FORMAT(A1,79A1) IF(ITIP-IUM)981,984,981 981 ICOD=1 982 WRITE(ISAI, 983) ICOD 983 FORMAT(' \*PROGRAMA INTERROMPIDO POR ERRO NA ENTRADA - CODIGO='11)  $GO TO 147$ 984 READ(IENT, 985) ITIP, DENT, IORD, (A(I), I=1,15) IF(ITIP-IDOIS)986,989,986 986 IF(ITIP-ITRES)987,988,987 987 ICOD-2 GO TO 982 988 IF(DENT - FIM) 1,147,1 989 IF(IORD-IUM)990,992,990<br>990 IF(IORD-IZERO)991,997,991 coontrame-so an obra de Bini'i 991 ICOD=3 GO TO 982 READ(IENT, 985) ITIP, DENT, IORD,  $(A(I), I=16, 22)$ 985 FORMAT(A1, A4, A1, 14X, 15F4.2) IF(ITIP-IDOIS)994,995,994 994 ICOD=4 GO TO 982 995 IF(IORD—IDOIS)996,999,996<br>996 ICOD—5 GO TO 982 997 DO 998 I=16,22 998 A(I)  $-0$ 999 WRITE(ISAI, 1000) 1000 FORMAT('1',9X,'UNIVERSIDADE FEDERAL DO RIO GRANDE DO SUL'/10X,'CEN \*TRO DE PROCESSAMENTO DE DADOS'/10X. INSTITUTO DE GEOCIENCIAS') WRITE(ISAI,1001) 1001 FORMAT(10X,40('\*'),'SISTEMA DE NIGGLI',53('\*')) WRITE(ISAI,1002)PROJ<br>1002 FORMAT(10X, \*\*\* ',79A1,T120,'\*'/10X,'\*',T120,'\*')  $\text{WRITE}(\text{ISAI}, 1003) \text{ DENT}$ 1003 FORMAT(10X, \*\*\* AMOSTRA N0. ', A4 , T120, '\*'/10X, '\*', T120, '\*'/10X, '\*'<br>\*\*\* VALORES DA ANALISE QUIMICA', T120, '\*') WRITE(ISAL, 1004) (A(I), I=1,8)<br>1004 FORMAT(10X, '\*',6X, 'SIO2=', F5.2,3X, 'TIO2=', F5.2,3X, 'AL2O3=', F5.2,3X "FE2O3=", F5.2,3X, 'FEO=", F5.2,3X, 'MNO=", F5.2,3X, 'MGO=", F5.2,3X, 'CAO  $*$  = ', F5.2, 3X,'\*') WRITE(ISAL,1005)(A(I), I=9,16)<br>1005 FORMAT(10X, '\*', 6X, 'NA2O=', F5.2,4X, 'K2O=', F5.2,4X, 'P2O5=', F5.2,5X,' \*CO2 .F5.2,5X,'S ...', F5.2,2X,'ZRO2 ...', F5.2,1X', CR2O3 ...', F5.2,4X,'CL ...'  $*F5.2.3X$ '\*') WRITE(ISAI, 1006) (A(I), I=17,22) 1006 FORMAT(10X,'\*',9X,'F=',F5.2,4X,'BAO -',F5.2,5X,'NIO --,'F5.2,5X,'SRO \*',F5.2,3X,'COO=',F5.2,2X,'LI2O=',F5.2,T120,'\*'/10X,'\*',T120,'\*')  $ASOM = 0.0$ DO 10 I=1,22  $10$  ASOM=ASOM+A(I) WRITE(ISAL1007)ASOM

PESQUISAS, PORTO ALEGRE, 3(1): 35-46, AGOSTO 1974 (1)8 MIRMETA OTHOG BARNING 240

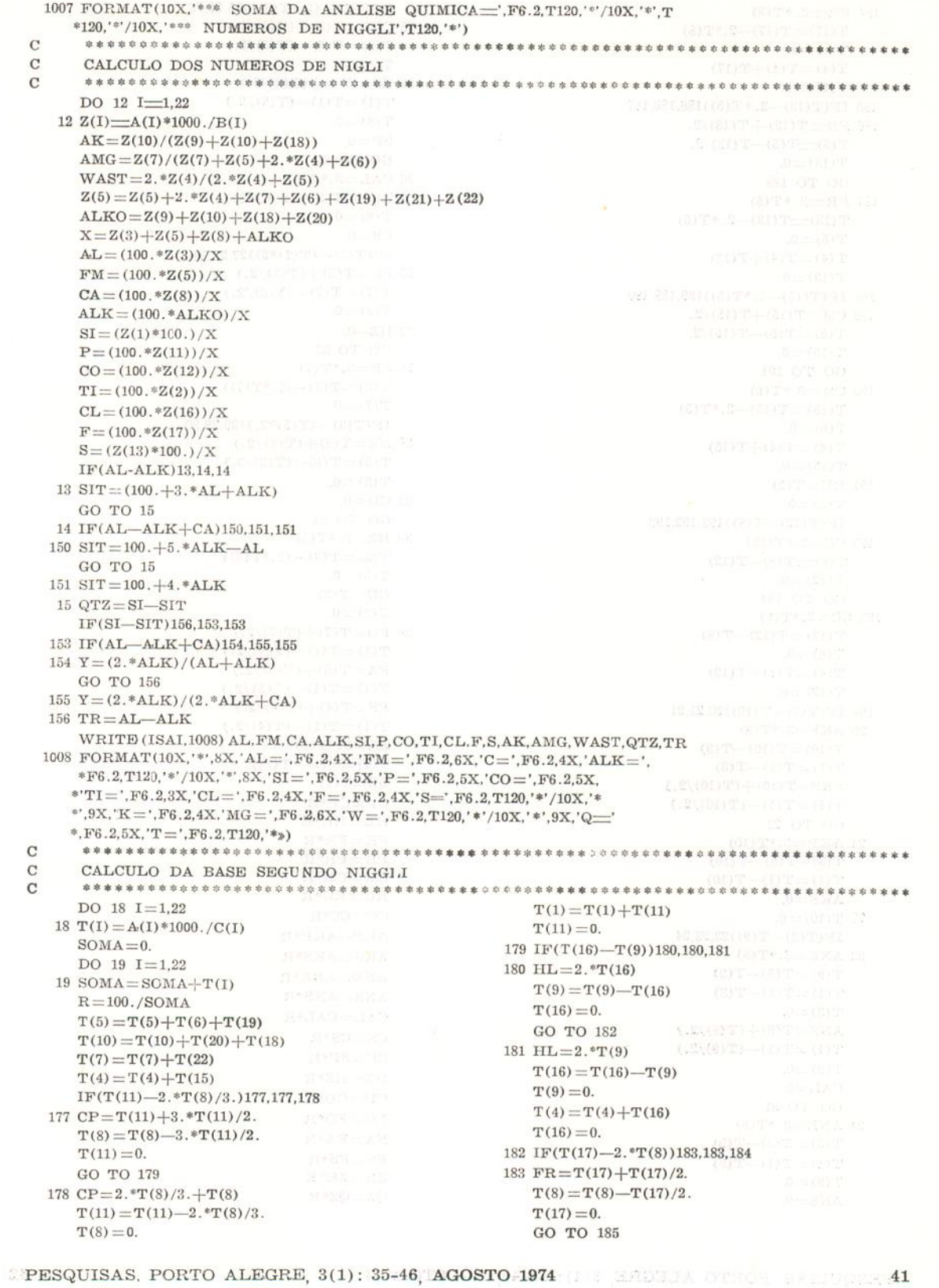

184  $FR = 3.*T(8)$  $T(17) = T(17) - 2.$  \*T(8)  $T(8) = 0.$  $T(4) = T(4) + T(17)$  $T(17)=0.$ 185 IF(T(13)-2. \*T(5))186,186,187 186 PR $=T(13)+T(13)/2$ .  $T(5)$  = T(5)-T(13)/2.  $T(13)=0$ . GO TO 188  $187$  PR= $3.*T(5)$  $T(13)$  =  $T(13)$  - 2.\*  $T(5)$  $T(5) = 0.$  $T(4) = T(4) + T(13)$  $T(13) = 0.$ 188 IF(T(15)-2.\*T(5))189,189,190 189 CM =  $T(15) + T(15)/2$ .  $T(5) = T(5) - T(15)/2.$  $T(15) = 0.$ GO TO 191 190  $CM = 3.*T(5)$  $T(15) = T(15) - 2.*T(5)$  $T(5) = 0.$  $T(4) = T(4) + T(15)$  $T(15) = 0.$ 191  $RU = T(2)$  $T(2) = 0.$  $IF(T(12) - T(8))192,192,193$ 192  $CC = 2.*T(12)$  $T(8) = T(8) - T(12)$  $T(12) = 0.$ GO TO 194<br>193 CC=2.\*T(8)  $T(12) = T(12) - T(8)$  $T(8) = 0.$  $T(4) = T(4) + T(12)$  $T(12) = 0.$ 194 IF(T(3)-T(10))20,21,21  $20$  AKP=3.\*T(3)  $T(10) = T(10) - T(3)$  $T(1) = T(1) - T(3)$  $AKS = T(10) + (T(10)/2.)$  $T(1) = T(1) - (T(10)/2.)$ GO TO 22  $21$   $AKP=3.*T(10)$  $T(3)=T(3)-T(10)$  $T(1) = T(1) - T(10)$  $AKS=0.$  $22 T(10) = 0.$  $IF(T(3) - T(9))23,23,24$  $23 \text{ ANE} = 3.*T(3)$  $T(9) = T(9) - T(3)$  $T(1) = T(1) - T(3)$  $T(3) = 0.$  $ANS = T(9) + (T(9)/2.)$  $T(1) = T(1) - (T(9)/2.)$  $T(9) = 0.$  $CAL = 0.$ GO TO 31  $24$  ANE =  $3.*T(9)$  $T(3) = T(3) - T(9)$  $T(1) = T(1) - T(9)$  $T(9) = 0.$  $ANS = 0$ .

 $IF(T(3) - (2. *T(8)))25,25,26$  $25 \text{ CAL} = T(3) + (T(3)/2.)$  $T(8) = T(8) - (T(3)/2.)$  $T(3)=0.$  $31 \text{ CS} = T(8) + (T(8)/2.)$  $T(1) = T(1) - (T(8)/2.)$  $T(8) = 0.$  $SP = 0$ . GO TO 32  $26 \text{ CAL} = 3.*T(8)$  $T(3) = T(3) - (2.*T(8))$  $T(8) = 0.$  $\overline{\text{cs}} = 0.$  $IF(T(3) - (T(7) * 2)) 27,27,28$  $27 \text{ SP} = T(3) + (T(3)/2)$  $T(7) = T(7) - (T(3)/2.)$  $T(3) = 0.$  $32$  HZ-0. GO TO 33  $28 \text{ SP} = 3.*T(7)$  $T(3) = T(3) - (2. *T(7))$  $T(7) = 0.$  $IF(T(3) - (T(5)*2.))29,29,30$  $29 \text{ Hz} = \text{T}(3) + (\text{T}(3)/2.)$  $T(5) = T(5) - (T(3)/2.)$  $T(3) = 0$ .  $33$   $\textrm{CD}{=}0.$ GO TO 34<br> $30 \text{ Hz} = 3.*T(5)$  $T(3) = T(3) - (2. * T(5))$  $T(5) = 0.$  $CD = T(3)$  $T(3) = 0.$ 34  $FO = T(7) + (T(7)/2.)$ <br>  $T(1) = T(1) - (T(7)/2.)$  $FA = T(5) + (T(5)/2.)$  $T(1) = T(1) - (T(5)/2.)$  $\text{FS} = \text{T}(4) + (\text{T}(4)/2.)$  $T(1) = T(1) - (T(4)/2.)$  $ZR = 2.*T(14)$  $T(1) = T(1) - T(14)$  $QZ = T(1)$  $CP = CP^*R$  $HL= HL*R$  $FR = FR^*R$ PR= PR'R  $CM = CM*R$  $RU = RU * R$  $CC = CC^*R$  $AKP = AKP^*R$  $AKS = AKS*R$  $ANE = ANE*R$  $ANS = ANS * R$  $CAL = CAL * R$  $CS = CS^*R$  $SP = SP * R$  $HZ = HZ^*R$  $CD = CD*R$  $FO = FO^*R$  $FA = FA*R$  $FS = FS * R$  $ZR = ZR^*R$  $QZ = QZ^*R$ 

PESQUISAS, PORTO ALEGRE, 3(1): 35-46, AGOSTO 1974

 $42$ 

```
{\tt SBASE=AKP+AKS+ANE+ANS+CAL+CS+SP+HZ+CD+FO+FA+FS+}*ZR+QZ+CP+HL+FR+PR+CM+RU+CC
\overline{c}\mathbf CCALCULO DO TRIANGULO Q L M
\mathbf CQ = QZ\begin{array}{l} \text{DL=ARP} + \text{ANE+CAL} \\ \text{DM=CS+FO+FA+FS+ANS+AKS+RU+CP+HZ+SP+CD} \end{array}WRITE(ISAI,1009)
  {^{1009}}\begin{array}{l} \text{FORMAT(10X,'*',T120,'*'/10X,'***\quad VALORES\ DA\ BASE',T120,'*'/10X,'*\\ * \text{**}\text{COMPOSTOS}\text{ FUNDAMENTAIS',T120,'*')}\\ \text{WRITE(ISAI,1010)AKP,AKS,ANE,ANS,CAL,CS,SP,HZ,CD,FO,FA,FS,ZR,QZ)} \end{array}1010 FORMAT(10X,'*',8X,'KP=',F5.2,5X,'KS=',F5.2,6X,'NE=',F5.2,6X,'NS=',<br>
*F5.2,3X,'CAL=',F5.2,4X,'CS=',F5.2,4X,'SP=',F5.2,4X,'HZ=',F5.2,3X,'
      *^{(10)}(10X,'*,9X,'C=',F5.2,5X,'F0=',F5.2,6X,'FA=',F5.2,6X,'FS=',F5.2,<br>
*^{(10)}(X,'*,9X,'C=',F5.2,5X,'C=',F5.2,T120,'*)UAL d = 0.8048486<br>
WRITE(ISAI,1011)CP, HL, FR, PR, CM, RU,CC<br>
1011 FORMAT(10X,'*',T120,'*'/10X,'* ** COMPOSTOS ACESSORIOS',T120,'*'/<br>
*10X,'*',SX,'CP=',F5.2,5X,'HL=',F5.2,6X,'FR=',F5.2,6X,'PR=',F5.2,4X<br>
*'CM=',F5.2,4X,'R
       WRITE(ISAI,1013) SBASE
  1013 FORMAT(10X, *** SOMA DOS COMPONENTES DA BASE = ', F6.2, T120,' *'/10X,
      ***, T<sub>120</sub>, '*')
\frac{c}{c}COMBINACOES DAS COMPONENTES DA BASE
\mathbf{C}***************
       WRITE(ISAI,38)
    38 FORMAT(10X,'*** MINERAIS NORMATIVOS CALCULADOS A PARTIR DA BASE',T
      *120,*»)
       IF(A(3) - (A(10) + A(9)))97,80,3939 IF(A(3)-(A(10)+A(9) + .5 * A(8)))40,40,41
    40 IF(CS)61.61.80
    41 IF(FA)48,48,61
                       \mathbf C***********************
\rm \bar{c}CALCULO DO S MINERAIS NORMATIVOS A PARTIR DA BASE
\overline{c}*****************
                                                       *******
                                                                 ****************
                                                                                         **********************
    48 AMT=0.
                                                                  53 AB=5. *QZ/2.
      HY=0.ANE = ANE - (3. *QZ/2.)EN=0.GO TO 170
       WO = 0.54 AB = 5.*ANE/3.
      FKS=0.
                                                                     QZ = QZ - 2.*ANE/3.FNS=0.ANE = 0.AC=0.IF(QZ-5.*HZ/6.)55,55,56AKAC=0.
                                                                  55 {\tt FCORD{=}11.*}QZ/5.ANSS = 0.HZ = HZ - 6. * QZ/5.AKSS = 0.GO TO 171
      HM = 2.*FS/3.56 FCORD=11.*HZ/6.QZ = QZ + (FS/3.)QZ = QZ - 5.*HZ/6.HZ=0.FS = 0.IF(QZ-2.*CAL/3. )49,49,50\begin{array}{c} \rm IF({\textbf{QZ}}\!\!-\!5.*SP/6.)57,\!57,\!58\\ 57\rm\;\;CORD\!=\!11.*\!QZ/5.\\ \rm SP\!=\!SP\!-\!6.*\!QZ/5. \end{array}49 AN=5.*QZ/2.
      CAL = CAL - (3.*QZ/2.)GO TO 148
                                                                     \rm GO TO 17250 AN = 5.*CAL/3.
                                                                  58 CORD=11.*SP/6.QZ = QZ - (2.*CAL/3.)QZ = QZ - 5.*SP/6.CAL = 0.SP-0IF(QZ=2.*AKP/3.)51,51,52IF(QZ-CD/2.)59,59,60
   51 OR = 5.*QZ/2.<br>AKP = AKP-(3.*QZ/2.)59 SL = 3.*QZCD = CD - 2. * QZGO TO 149
                                                                     GO TO 138
   52 OR=5.*AKP/3.<br>QZ=QZ-(2.*AKP/3.)
                                                                  60 SIL=3. *CD/2.
                                                                     \label{eq:QZ} \texttt{QZ} \!=\! \texttt{QZ}\!\!-\!\!\texttt{CD}/2.AKP=0.CD=0.IF (QZ=2.*ANE/3.)53, 53, 54GO TO 139
```
PESQUISAS, PORTO ALEGRE, 3(1): 35-46, AGOSTO 1974

43

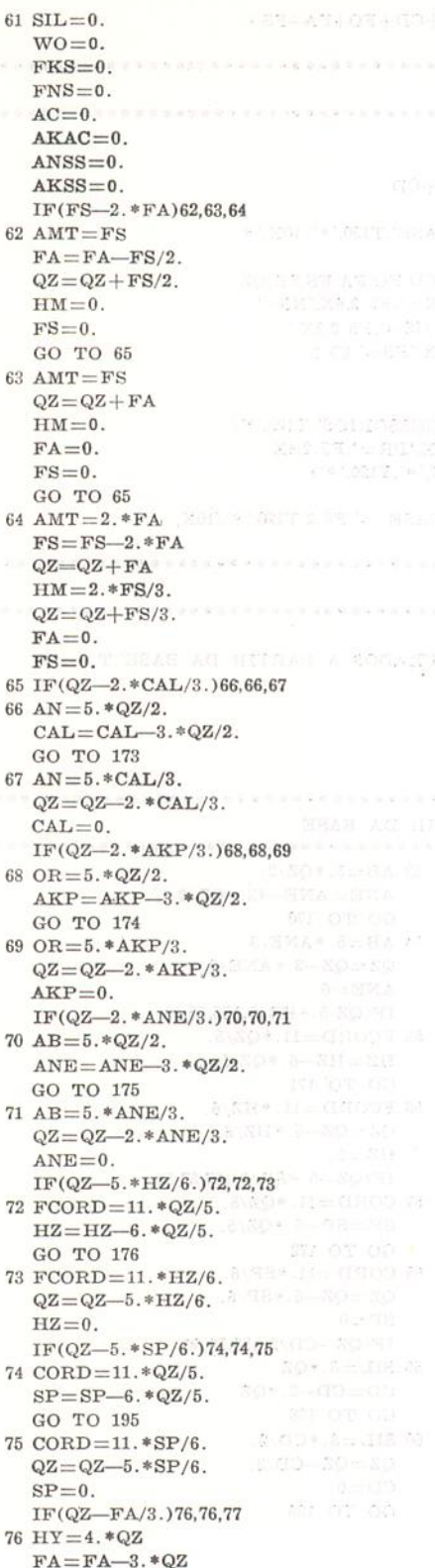

 $2.44 + 1.1$ 

 $\begin{array}{c} \text{GO TO 196} \\ \text{77 HY=4.*FA/3}. \end{array}$  $QZ = QZ - FA/3$ .  $FA=0$ .  $\begin{array}{c} \rm IF (QZ\!\!-\!\!FO/3.)78{,}78{,}79 \\ \rm 78 \ \rm EN\!=\!4.*QZ \end{array}$  $\mathrm{FO}\!=\!\mathrm{FO}\!-\!3.\,*\mathrm{QZ}$ GO TO 138<br>79 EN = 4. \* FO/3.  $\label{eq:QZ} \text{QZ}\!=\!\text{QZ}\!\!-\!\text{FO}/3\,.$  $FO=0.$ GO TO 139  $80$   ${\tt FCORD}\!=\!0$  .  $CORD=0.$  $SLL = 0.$  $FKS=0.$  $\begin{array}{l} \mbox{FNS=0}\,.\\ \mbox{AC=0}\,. \end{array}$  $AKAC=0.$  $\begin{array}{c} \text{ANSS}=0.\\ \text{AKSS}=0. \end{array}$  $\begin{array}{ll} \text{IF}(\text{FS} \text{---} 2. * \text{FA})81,82,83 \\ \text{81 AMT} \text{---} \text{FS} \\ \text{FA} \text{---} \text{FS}/2. \end{array}$  $QZ = QZ + FS/2$ .  $HM=0.$ <br>FS=0.  $GO$  TO  $84$  $\begin{array}{c} 82 \text{ AMT}\!=\!\text{FS} \\ \text{QZ}\!=\!\text{QZ}\!+\!\text{FA} \end{array}$  $HM=0.$  $FA=0.$  $\text{FS} = 0$ .  $\begin{array}{c} \text{GO TO} \text{ } 84 \\ \text{83} \text{ } \text{AMT=2.}* \text{FA} \\ \text{FS=FS=2.}* \text{FA} \end{array}$  $QZ = QZ + FA$ <br> $HM = 2.*FS/3.$  $QZ = QZ + FS/3$ .  $FA=0.$ <br> $FS=0.$ 84 IF(QZ-2.\*CAL/3.)85,85,86<br>85 AN=5.\*QZ/2.<br>CAL=CAL-3.\*QZ/2.  $\text{CAL} = \text{CAL} - 3. * \text{QZ}/2.$ <br>
GO TO 157<br>
S6 AN=5. \*CAL/3.<br>  $\text{QL} = \text{QZ} - 2. * \text{CAL}/3.$ <br>
CAL=0.<br>
IF(QZ-2. \*AKP/3.)87,87,88<br>
87 OR=5. \*QZ/2.<br>
AKP=AKP-3. \*QZ/2.<br>
GO TO 158 GO TO  $158$ <br>88 OR = 5. \* AKP/3.  $QZ = QZ - 2.*AKP/3.$  $\begin{array}{l} \text{AKP=0.}\\ \text{IF(QZ=2.*ANE/3.)}\text{89.89,90}\\ \text{89.AB=5.*QZ/2.} \end{array}$  $\text{ANE} = \text{ANE} - 3.*QZ/2.$  $\begin{array}{ll} \text{GO TO 159} \\ \text{90 AB=5.*ANE/3.} \\ \text{QZ=QZ=2.*ANE/3.} \end{array}$  $ANE=0$ .  $\begin{array}{c} \text{IF}(\text{QZ}-\text{CS}/3.)\text{91},\text{91},\text{92}\\ \text{91 WO=4.*QZ}\\ \text{CS=CS=3.*QZ} \end{array}$ GO TO 160

**PESQUISAS, PORTO ALEGRE, 3(1): 35-46, AGOSTO 1974 8** ESONIA OTHOT EXPLANSION 44

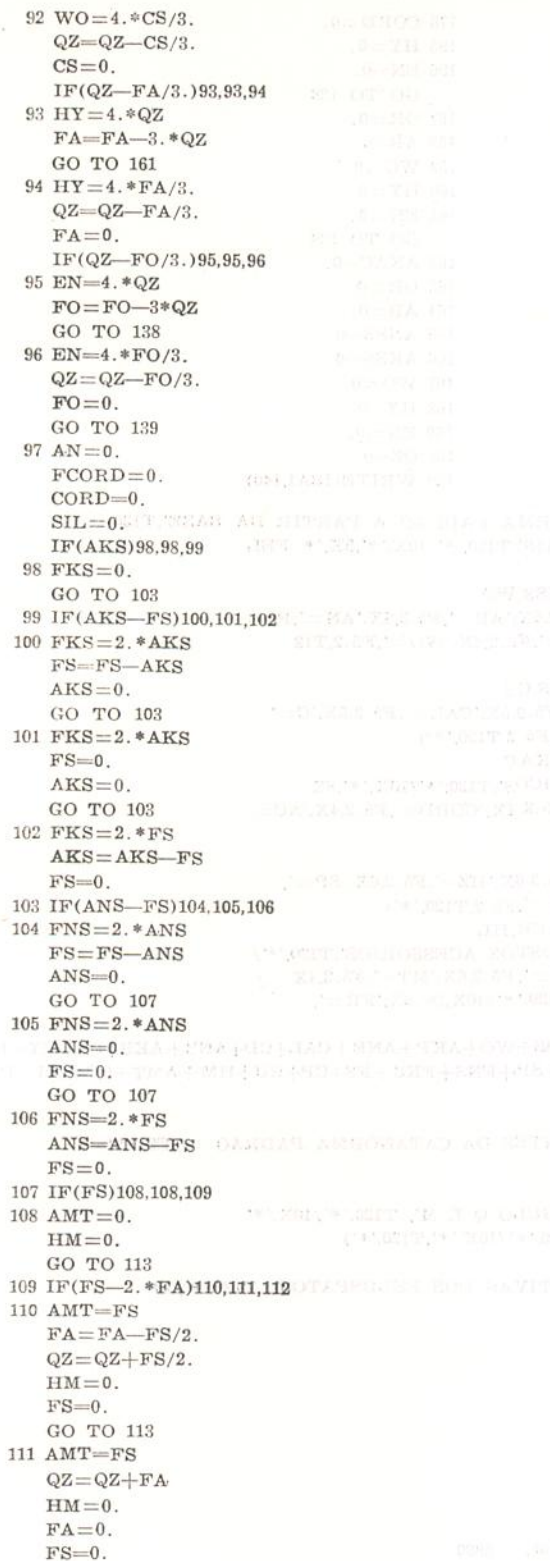

GO TO 113

112 $\text{AMT}{=}2.*\text{FA}$  $FS = FS - (2.*FA)$  $QZ = QZ + FA$  $HM=2.*FS/3$ :<br>QZ=QZ+FS/3.  ${\rm FA}\!=\!0$  .  $FS = 0.$  $[{\rm FRQZ-FNS/3.})114{,}114{,}115$   $113~{\rm F(QZ-FNS/3.})114{,}114{,}115$   $114~{\rm AC=4.}*QZ$   ${\rm FNS=FNS-3.}*QZ$   ${\rm GC=4.*} {\rm FNS/3.}$   $QZ={\rm QZ-FNS/3.}$   $QX={\rm QZ-FNS/3.}$  $FNS=0$ .  $IF(QZ—FKS/3.)116,116,117$  $$\begin{array}{c} \textbf{116 } \textbf{AKAC}=4.* \textbf{QZ} \\ \textbf{FKS}=\textbf{FKS}-3.* \textbf{QZ} \end{array}$$  $768 = 848 - 3.804$ <br>
GO TO 163<br>
117 AKAC=4.8FKS/3.<br>
QZ=QZ-FKS/3.<br>
FKS=0  $\begin{array}{c} \rm IF (QZ-2.*AKP/3.)118,118,119 \\ 118 \rm \;OR=5.*QZ/2. \\ \rm AKP=AKP-3.*QZ/2. \end{array}$  $\begin{array}{c} \text{GO TO 164} \\ \text{119 OR} = 5. * \text{AKP}/3, \\ \text{QZ=QZ-2.* \text{AKP}/3,} \end{array}$  $AKP=0.$ <br>  $IF(QZ, -2. * ANE/3.)120,120,121$ <br>  $120 AB=5.*QZ/2.$ 120 AB=-5.\*QZ/2.<br>
ANE-ANE-3.\*QZ/2.<br>
GO TO 165<br>
121 AB=-5.\*ANE/3.<br>
QZ=QZ--2.\*ANE/3.<br>
ANE=0. IF(ANS)122,122,123  $\begin{array}{ll} \text{if (ANS)122,122,123} \\ 122 \text{ ANSS}=0 \\ \text{GO TO 126} \\ 123 \text{ IF}(\text{QZ}-\text{ANS}/3.)124,124,125 \\ 124 \text{ ANSS}=4.*\text{QZ} \\ \text{ANS}= \text{ANS}-3.*\text{QZ} \\ \end{array}$  $GO TO 166$  $125$   $\mathrm{ANSS}{=}\mathrm{4.}* \mathrm{ANS}/3.$  $QZ = QZ - ANS/3$ .  $ANS=0$ .  $\begin{array}{c} 126 \ \mathrm{IF(AKS)} 127{,}127{,}128 \\ 127 \ \mathrm{AKSS=} \text{--}0 \\ \text{GO TO} \ 131 \end{array}$  $\begin{array}{c} \textbf{128 IF(QZ—AKS/3.)129,129,130} \\ \textbf{129 AKSS=4.*QZ} \\ \textbf{129 AKS=AKS-3.*QZ} \end{array}$  $\begin{array}{c} \text{GO TO 167} \\ 130 \text{ AKSS} = 4. * \text{AKS}/3 \\ \text{QZ=QZ=AKS}/3. \end{array}$  $QZ = QZ - AKS/3$ ,<br>  $AKS = 0$ ,<br>  $131 IF(QZ - CS/3.)132,132,133$ <br>  $132 WO = 4. *QZ$ <br>  $CS = CS - 3. *QZ$ <br>  $GO = TO - 16S$ 133  $WO=4.*CS/3.$  $QZ = QZ - CS/3.$ <br>CS=0.  $\rm IF (QZ\!\!-\!\!FA/3.)134,\!134,\!135$ 134  $HY=4.*QZ$ <br> $FA=FA-3.*QZ$ <br>GO TO 169 PESQUISAS, PORTO ALEGRE, 3(1): 35-46, AGOSTO 1974  $45$ 

135 HY=4. \*  $FA/3$ .  $176$  CORD=0.  $QZ = QZ - FA/3$ .  $195 \text{ HY} = 0$ .  $FA=0.$  $196$  EN=0. IF(QZ-FO/3.)136,136,137 GO TO 138  $136$  EN = 4. \* QZ  $157$  OR=0.  $FO = FO - 3. * QZ$  $158$  AB=0. GO TO 138<br>137 EN=4.\*FO/3.  $159 \text{ WO} = 0.$  $160 \text{HY} = 0.$  $QZ = QZ - FO/3$ .  $161$  EN=0. GO TO 138  $FO=0$ GO TO 139 162 AKAC=0. 148 OR=0.  $163$  OR = 0.  $149$  AB=0.  $164$  AB=0. 170  $FCORD=0$ .  $165$  ANSS= $0$ .  $171$  CORD=0.  $166$  AKSS=0.  $172$  SIL=0.  $167 \text{ WO} = 0.$ GO TO 138  $168$  HY=0 173 OR=0.  $169$  EN=0.  $174$   $AB = 0$ .  $138$  QZ=0.  $175$   $FCORD=0$ . 139 WRITE(ISAI,140) 140 FORMAT(10X,'\*\*\* VALORES DA CATANORMA PADRAO A PARTIR DA BASE', T120 \*,'\*'/10X,'\* \*\* COMPOSTOS FUNDAMENTAIS',T120,'\*'/10X,'\*',5X,'\* FEL<br>"SICOS,'T120,'\*') WRITE(ISAL141)QZ, OR, AB, AN, SIL, ANSS, AKSS, WO 141 FORMAT(10X,'\*',9X,'Q=',F5.2,5X,'OR =',F5.2,6X,'AB =',F5.2,6X,'AN =',F<br>
\*5.2,3X,'SIL =',F5.2,3X,'NS\*=',F5.2,3X,'KS\* =',F5.2,4X,'WO =',F5.2,T12  $*0,'$  $\begin{array}{c} \text{WRITE(ISAI,142) AKP,ANE, CAL, CD, ANS, AKS, CS}\\ 142\ \text{FORMAT(10X,'*',21X,'KP=',F5.2,6X,'NE=',F5.2,5X,'CAL=',F5.2,5X,'C=',\\ * , \text{F5.2,4X,'NS=',F5.2,4X,'KS=',F5.2,4X,'CS=',F5.2,T120,'*')\\ \end{array}$ WRITE(ISAI,143)HY, EN, FCORD, CORD, AC, AKA C<br>143 FORMAT(10X,'\*',T120,'\*'/10X,'\*',5X,'\* MAFICOS', T120,'\*'/10X,'\*',8X \*,'HY=',F5.2,5X,'EN=',F5.2,3X,'FCORD=',F5.2,4X,'CORD=',F5.2,4X,'AC= \*, F5.2,2X, 'K-AC=', F5.2, T120,' \*')<br>WRITE(ISAI, 144) FA, FO, HZ, SP, FNS, FKS, FS 144 FORMAT(10X,'\*',8X,'FA=',F5.2,5X,'FO=',F5.2,6X,'HZ=',F5.2,6X,'SP=',<br>"F 5.2,3X,'FNS=',F5.2,3X,'FKS=',F5.2,4X,'FS=',F5.2,T120,'\*')  $\begin{array}{ll} \text{WRITE (ISAI,145)CP}, \text{RU,IM, AMT}, \text{CC}, \text{CM}, \text{PR}, \text{FR}, \text{HL}\\ \text{HR} \text{FORMAT (10X,'*',T120,'*'/10X,'* + * * ComPOSTOS ACESSORIOS',T120,'*'/\\ *_{1}0X,'*', 8X,'CP=' , F5.2, 5X,'RU = ', F5.2, 6X,'HM = ', F5.2, 6X,'MT=' , F5.2, 4X\\ *', \text{CC=}', F5.2, 4X,'CM = ', F5.2, 4X,'PR = ', F5.2, T120,'*'/10X,'*', 8X,'$ \*F5.2,5X,'HL=',F5.2,T120,'\*')  $\texttt{SNOR} = \texttt{QZ} + \texttt{OR} + \texttt{AB} + \texttt{AN} + \texttt{SIL} + \texttt{ANSS} + \texttt{AKSS} + \texttt{WO} + \texttt{AKP} + \texttt{ANE} + \texttt{CAL} + \texttt{CD} + \texttt{ANS} + \texttt{AKS} + \texttt{CS} + \texttt{HY} + \texttt{EN} + \texttt{FCORD} + \texttt{CCRD} + \texttt{CKO} + \texttt{AKAC} + \texttt{RAC} + \texttt{FA} + \texttt{FO} + \texttt{HZ} + \texttt{SS} + \texttt{FS} + \texttt{FS} + \texttt$  $R + HL$ WRITE(ISAI,1014)SNOR 1014 FORMAT(10X, \*\*\* SOMA DOS COMPONENTES DA CATANORMA PADRAO =',F6.2,T \*120,'\*'/10X,'\*',T120,'\*')  $\begin{tabular}{ll} \hline \textbf{WHTE(ISAI,146)Q,DL,DM} \\ 146 \textbf{ FORMAT (10X,'*',T120,'*'/10X,'*** \textbf{ TRIANGULO} Q L M', T120,'*'/10X,'*'\\ *',9X,'Q=',F6.2,5X,'L=',F6.2,6X,'M=',F6.2,T120,'*'/10X,'*',T120,'*')\\ \hline \end{tabular}$  $\label{eq:WRTTE} \begin{minipage}[c]{0.9\linewidth} \textbf{WRTTE(ISAI,1012)Y,AK} \\ \textbf{1012 FORMAT(10X,'*** RELACOES QUANTITATIVAS DOS FELDSPATOS', T120,'*/10)} \end{minipage}$  $\ast$  X,  $'\ast$  ', 9X, ' Y = ', F6.2, 5X, ' X = ', F6.2, T120, '  $\ast$  ') WRITE(ISAI,37) 37 FORMAT(10X,110('\*')) GO TO 984  $\begin{array}{ll} \textbf{147} \textbf{ CALL} \textbf{ EXIT} \\ \textbf{END} \end{array}$ FEATURES SUPPORTED ONE WORD INTEGERS **IOCS** CORE REQUIREMENTS FOR VARIABLES 462 PROGRAM **COMMON**  $\Omega$ 5890 END OF COMPILATION  $11$  XEQ PESQUISAS, PORTO ALEGRE, 3(1): 35-46, AGOSTO 1974 46 UNIVERSIDADE FEDERAL DO RIO GRANDE DO SUL CENTRO DE PROCESSAMENTO DE DADOS INSTITUTO DE GEOCIENCIAS

\*\*\* PROJETO ANDESITO-RIOLITO DO EO PALEOZOICO SUL RIOGRANDENSE \*\*\* AMOSTRA N0. 0001  $\pm$ \*\*\* VALORES DA ANALISE QUIMICA  $\text{MGO} \equiv 0.70 \qquad \qquad \text{CAO} \equiv 0.3$ **业**  $SU2 = 73.14$  TIO<sub>2</sub> 0.39 AL2O3 EE2O3 FE2O3 EEO 0.40  $MNO = 0.00$  $\begin{array}{ccccccccc} 120 & = & 3 & .05 & & K20 & = & 4 & .12 & & P205 & 0.15 & & CO2 & 0.00 & & S & 0.00 & & ZRO2 & 0.00 \ & F = & 0 & .00 & & BAO & = & 0 & .00 & & NIO & 0.00 & & SRO & 0.00 & & 0.00 & & L120 & = & 0.00 \end{array}$  $NA20 = 3.05$  $CR2O3 \equiv 0.00$  $CL = 0.0$ \*\*\* SOMA DA ANALISE QUIMICA- 99.77  $\pm$ \*\*\* NUMEROS DE NIGGLI \*  $AL \equiv 53.60$   $FM \equiv 12.99$  $C = 2.10$   $ALK = 31.29$  $\pm$  $SI = 410.09$  $CO \equiv 0.00$  TI  $1.64$  CL  $0.00$  F 0.00  $S=0.00$  $P \equiv 0.35$  $\pm$  $K = 0.47$  $MG = 0.44$  $W = 0.73$  $Q=184.90$  $\pm$  $T = 22.30$  $\pm$ \*\*\* VALORES DA BASE  $\pm$ \*\* COMPOSTOS FUNDAMENTAIS  $NE = 16.65$   $NS = 0.00$   $CAL = 0.51$  $\pm$  $KP=14.79$  $CS = 0.00$  $SP = 2.93$  $HZ = 0.9$  $KS = 0.00$  $\alpha$  $C = 4.54$  $FO = 0.00$  $FA = 0.00$  $\text{FS} \equiv 1.32 \qquad \text{Z} \equiv 0.00$  $Q = 57.71$ \*\* COMPOSTOS ACESSORIOS  $FR = 0.00$   $PR = 0.00$   $CM = 0.00$   $RU = 0.27$   $CC = 0.00$  $CP = 0.29$   $HL = 0.00$ \*\*\* SOMA DOS COMPONENTES DA BASE = 100.00 \*\*\* MINERAIS NORMATIVOS CALCULADOS A PARTIR DA BASE \*\*\* VALORES DA CATANORMA PADRAO A PARTIR DA BASE 会 \*\* COMPOSTOS FUNDAMENTAIS de l \* FELSICOS  $AN \equiv 0.86$   $SIL \equiv 6.81$   $NS \approx 0.00$  $\frac{1}{2\alpha}$  $Q = 31.34$  $OR - 24.66$  $AB = 27.75$  $KS^* = 0.00$  $WO - 0.0$  $\frac{1}{2}$  $KP = 0.00$  $NE \equiv 0.00$  $CAL \equiv 0.00$   $C \equiv 0.00$  $NS<sub>2</sub> = 0.00$  $\text{KS}$  = 0.00  $CS = 0.0$  $\pm$ \* MAFICOS  $HY = 0.00$  $EN \equiv 0.00$   $FCORD \equiv 1.72$   $CORD \equiv 5.38$  $K-AC \equiv 0.00$  $AC = 0.00$  $FA = 0.00$  $FO = 000$  $HZ = 0.00$  $SP = 0.00$   $FNS = 0.00$   $FKS = 0.00$  $FS = 0.00$  $\overline{\mathbf{a}}$ \* \*\* COMPOSTOS ACESSORIOS 家  $CP = 0.29$  $RU = 0.27$  $HM \equiv 0.88$   $MT \equiv 0.00$   $CC \equiv 0.00$   $CM \equiv 0.00$  $PR = 0.00$  $HL$  0.00  $FR = 0.00$ \*\*\* SOMA DOS COMPONENTES DA CATANORMA PADRAO = 99.99 \*\*\* TRIANGULO Q L M  $Q = 57.71$   $L = 31.96$  $M = 10.31$ \*\*\* RELACOES QUANTITATIVAS DOS FELDSPATOS  $Y = 0.96$  $X \equiv 0.47$ \*\*\*\*\*\*\*\*\*\*\*\*\*\*\*\*\*\*\*\*\*\*\*\*\*\*\*\*\*\*\*\*\* Fig. 2 - Impressão dos dados e resultados. PAGE 1 JOST  $\frac{1}{\sqrt{2}}$  JOB T **JOST** GEOLOGIA LOG DRIVE CARTSPEC CART AVAIL PHY DRIVE 0000 0008  $0008$  $0000$ 0001

 $0009$ V2 M11 ACTUAL 16K CONFIG 16K  $1/$  FOR \*IOCS(1403 PRINTER,2501 READER) \*ONE WORD INTEGERS \*LIST SOURGE PROGRAM \*\*NAME GEO/001 - CALCULOS PETROQUIMICOS